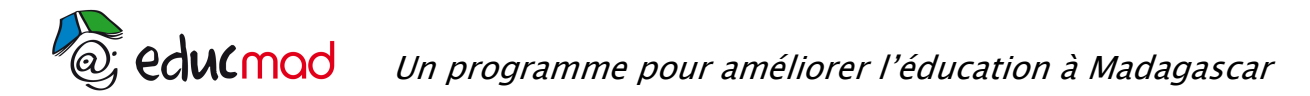

## Série A – session 2011 : problème – corrigé

1 - Calcul de  $lim f(x)$ x→−∞ On a lim  $(e^X) = 0$ , lim  $(e^X - 2) = -2$ x  $= 0$ , lim  $(e^x - 2) = -$ . Donc lim  $f(x) = -3$ = − . x →−∞ →−∞ x x →−∞ Interprétation géométrique : la courbe (C) admet une asymptote horizontale d'équation y =- 3 en - ∞.  $2 - a$ ) Calcul de lim  $f(x)$ x→+∞  $\lim (e^x) = +\infty$  et  $\lim (e^x - 2)$ x On a  $\lim_{x \to \infty}$  (e<sup>x</sup> ) = +∞ et  $\lim_{x \to \infty}$  (e<sup>x</sup> – 2) = +∞ . Donc  $\lim f(x) = +\infty$ lim f(x) . x →+∞ →+∞ x x  $\rightarrow +\infty$  $\lim \frac{f(x)}{f(x)}$ b) Interprétation graphique de  $\lim \frac{+\infty}{-} = +\infty$ , →+∞ x x La courbe (C) admet une branche infinie parabolique de direction asymptotique (y'Oy) en +∞ . 3 - Le point d'intersection de ( C) avec l'axe des abscisses est le point A (x, y) tel que  $f(x) = 0$ .  $f(x) = 0$  si et seulement si  $e^{2x} - 2e^{x} - 3 = 0$ Posons  $e^X = X$  . L'équation précédente équivaut à  $\int$ 2  $\overline{1}$  $X^2 - 2X - 3 = 0$  $-2X - 3 =$ ∤ x  $\overline{\mathcal{L}}$  $e^x = X$ = Les racines de  $X^2 - 2X - 3 = 0$  sont  $X = -1$  ou  $X = 3$ Alors  $e^x = -1$  ou  $e^x = 3$  $e^x = -1$  ne donne aucune solution et  $e^x = 3 \Leftrightarrow x = \ln 3$ donc A(ln3;0) 4 - Sens de variation et tableau de variation de f - Dérivée de f On a  $f'(x) = e^x (e^x - 2) + e^x (e^x - 0) - 0$  $= e^{x}e^{x} - 2e^{x} + e^{x}e^{x}$  $f'(x) = 2e^{x}(e^{x} - 1)$  $f'(x) = 0$  si et seulement si e<sup>x</sup> = 1 c'est-à-dire x = 0. - Sens de variation de f Pour  $x < 0$ , f est décroissante Pour x > 0, f est croissante - Tableau de variation de f  $\Omega$  $+\infty$  $2e^{x}$  $\ddot{+}$  $e^{x}$  – 1  $\overline{+}$  $f'(x)$  $\mathbf{3}$  $+\infty$ 

 $f(x)$ 

## 5 - Equation de la tangente (T) à (C) au point d'abscisse  $x_0 = \ln 3$

On a  $f'(ln 3) = 12$  et  $f(ln 3) = 0$ 

Donc l'équation de la tangente (T) est y =12x -12ln3

## 6 - Point d'inflexion

On vérifie que  $f''(x) = 2e^x(2e^x - 1)$ et  $f''(x) = 0$  lorsque  $2e^{x} - 1 = 0$  $C'$ est-à-dire pour  $x = -\ln 2$ D'où le tableau de signe de f "(x)

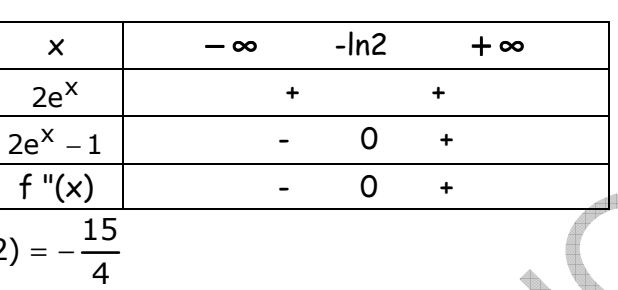

On a

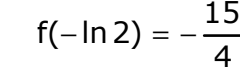

f " s'annule et change de signe en -ln2, donc le point  $I(-\ln 2, \frac{1}{\sqrt{2}})$ 4 I(-In 2, $\frac{-15}{2}$ ) est un point d'inflexion.

7.- Traçage de (T) et de (C). Unité graphique 1 cm

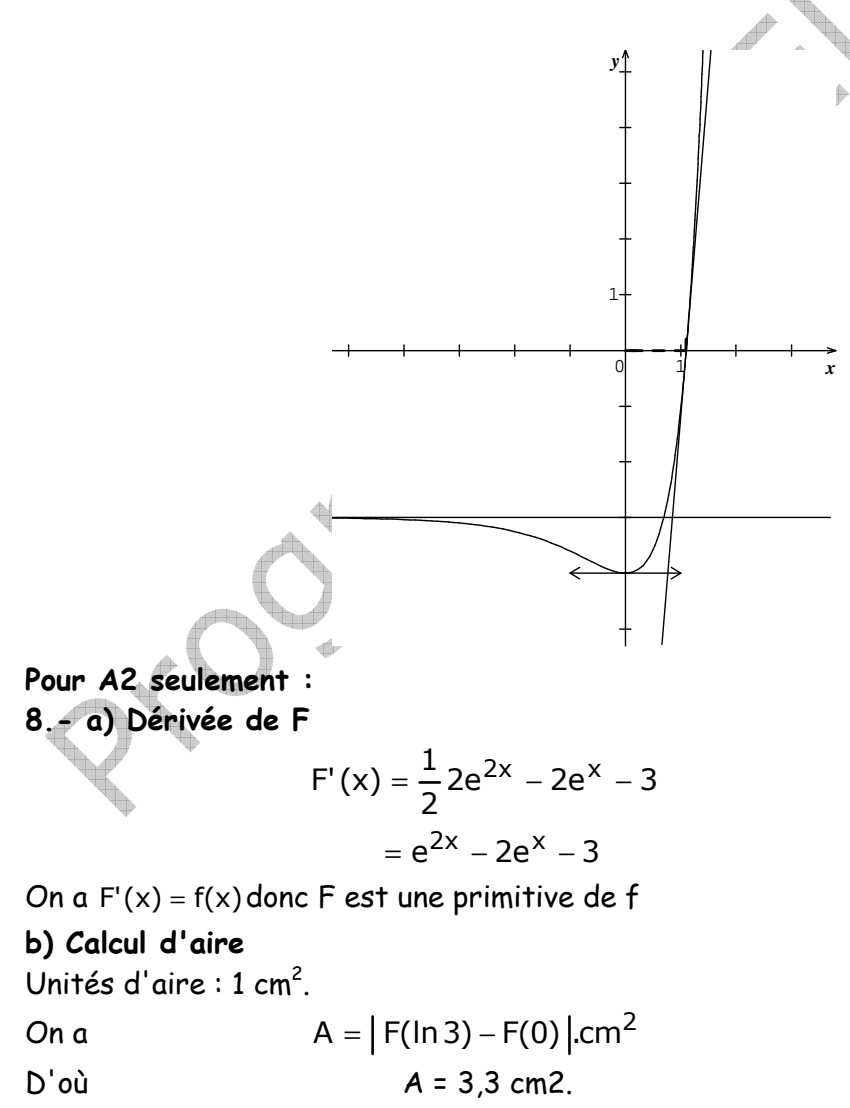